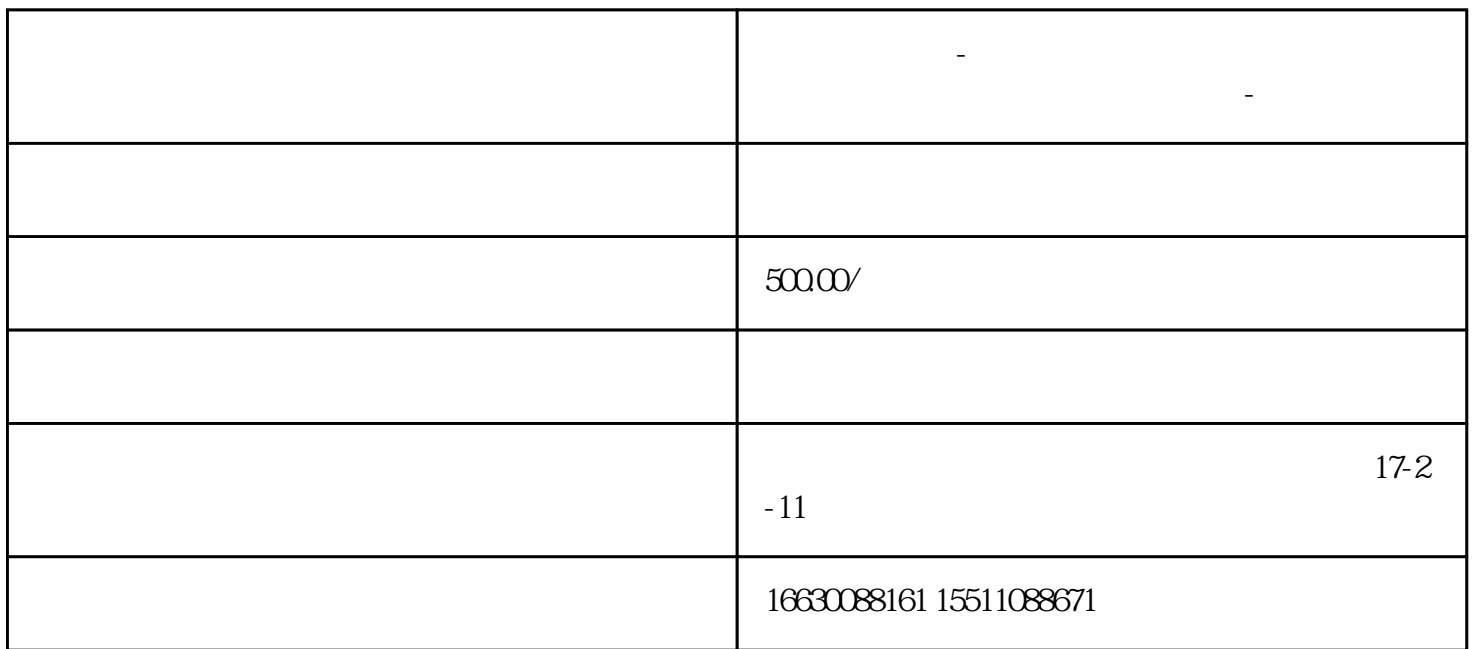

**邯郸电脑维修-电脑常见故障维修大全及解决方法-电脑故障**

windows 10

重置并保留你的文件

 $\epsilon$  (a)  $\epsilon$  (b)

Windows 10

Windows<br>10  $10$ **Windows 10** windows 10

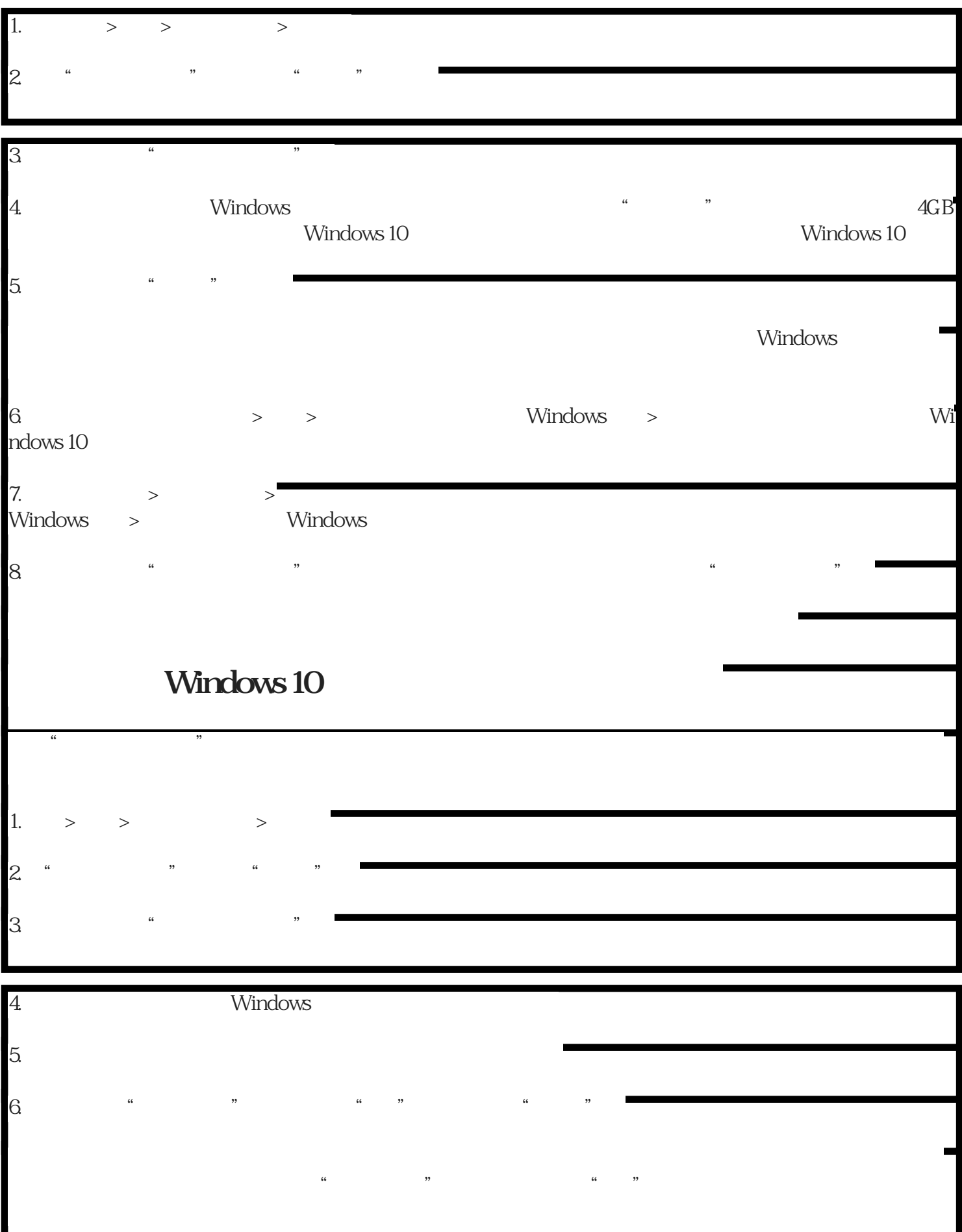

**Windows 10** 

 $7.$ 

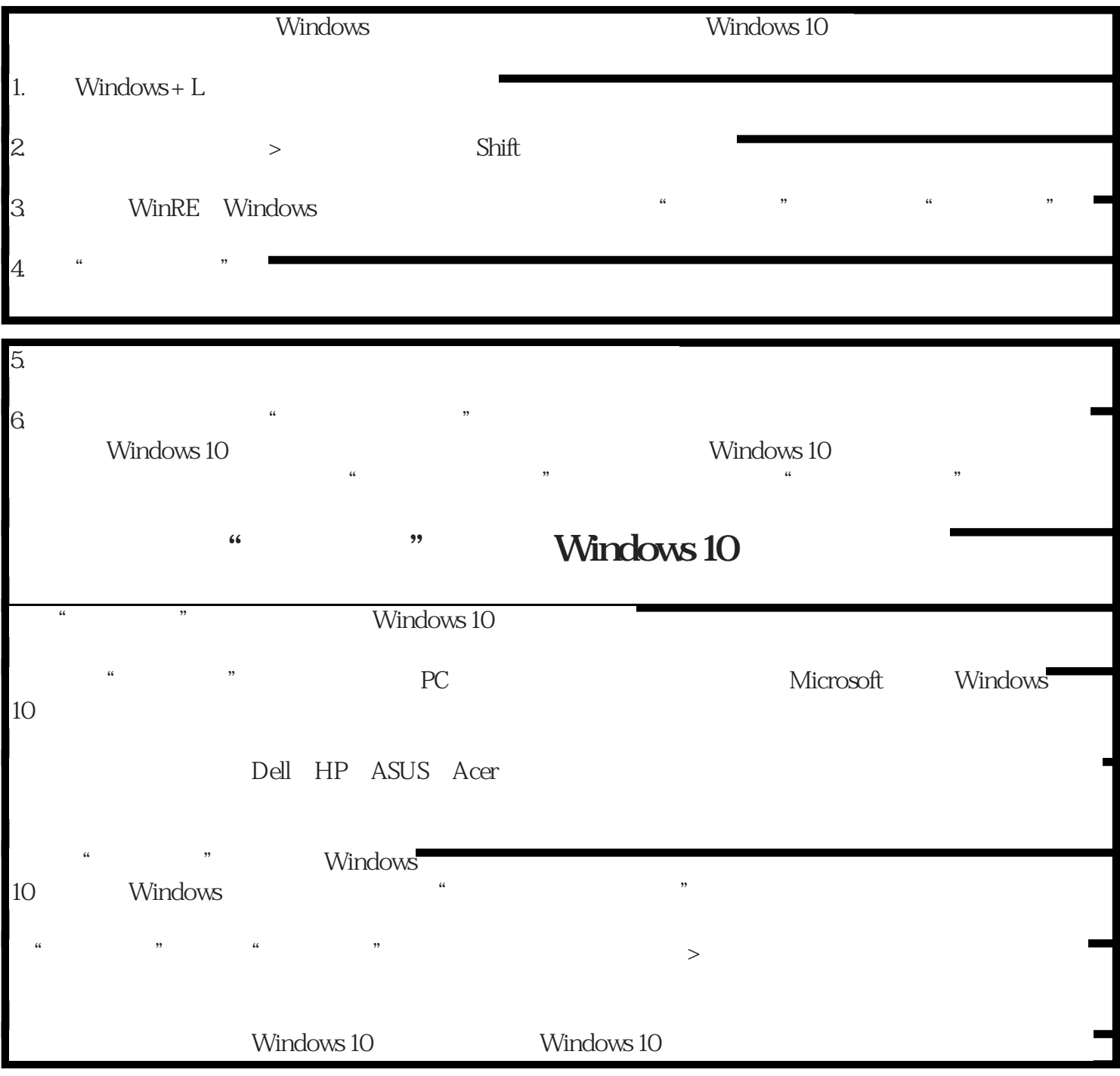